## **Testing XSLT**

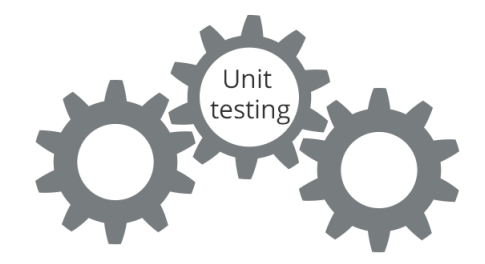

XSLT Development

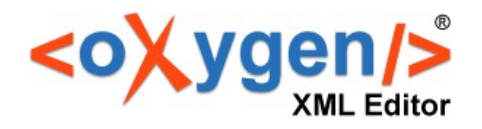

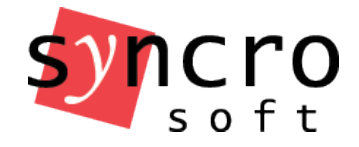

# Agenda

- Unit testing and XSLT development
- XSpec framework
- Creating test scenarios in Oxygen
- XSLT documentation

https://www.oxygenxml.com/events/2017 /webinar\_unit\_testing\_xslt\_with\_xspec\_a nd\_oxygen.html

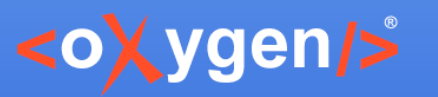

### Why Unit Testing?

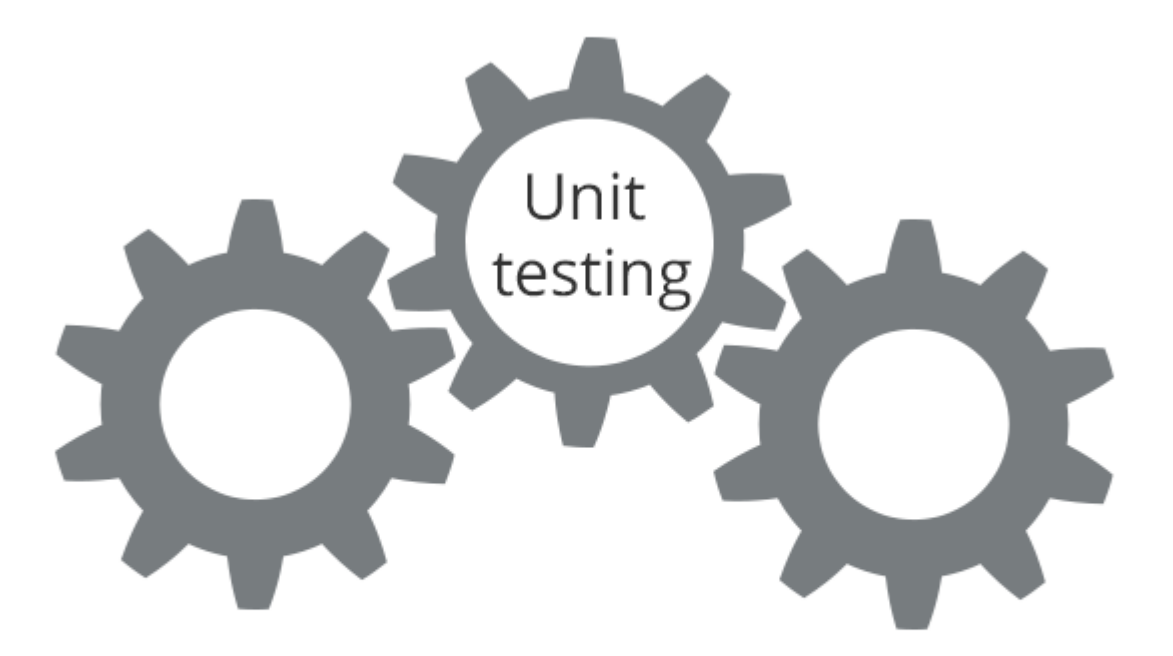

**XSLT Development** 

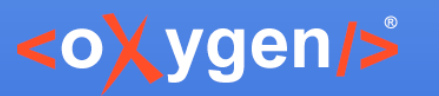

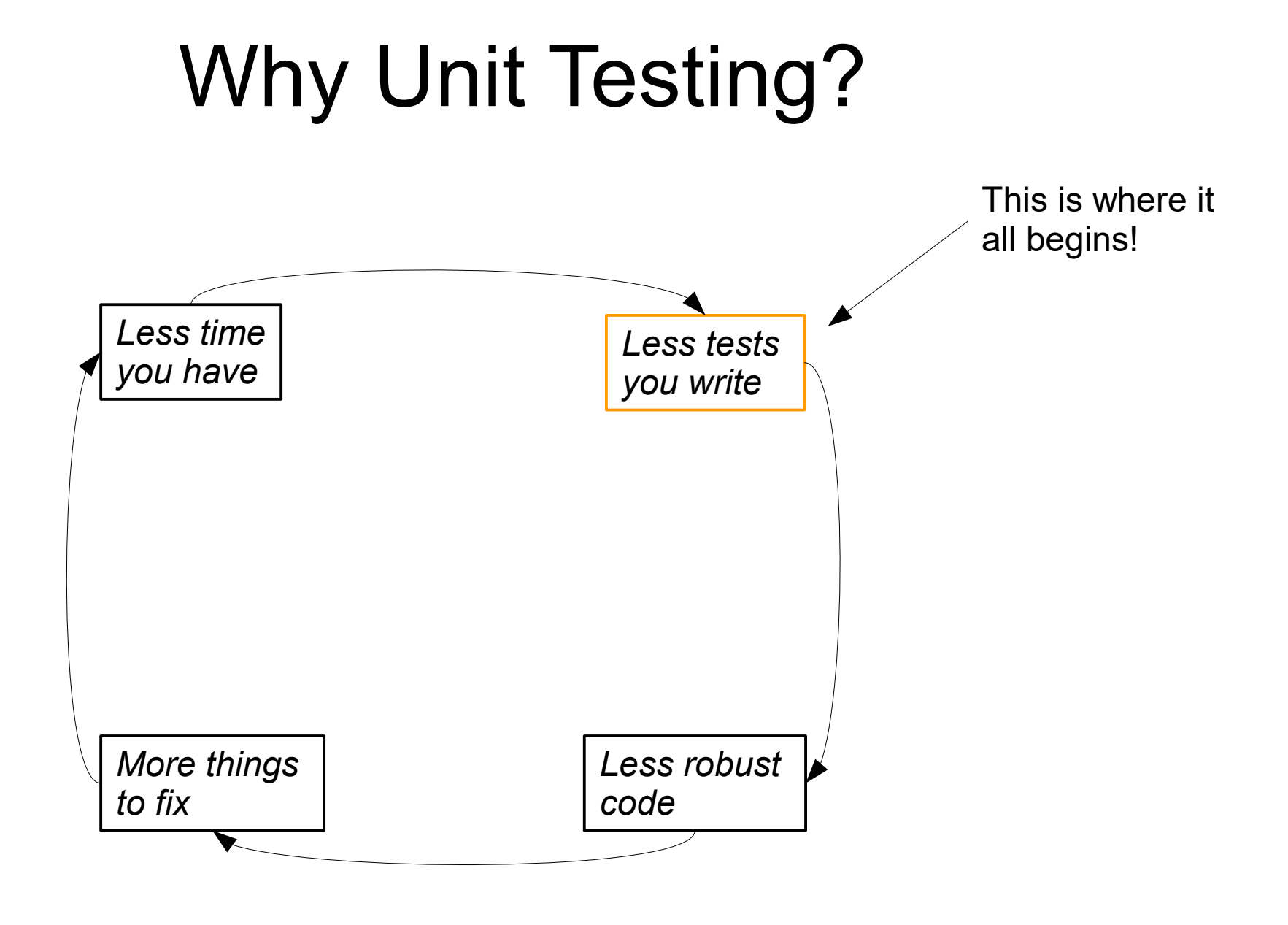

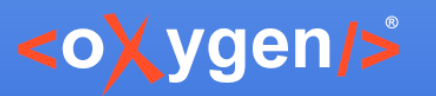

## Unit Testing

- More unit tests means less side effects
- Find problems early
- Facilitate changes
- Verifies the behavior of a **small part** of the application
- Quite easy to implement
- When test fails you know exactly where the fault is
- Lessens need of manual QA

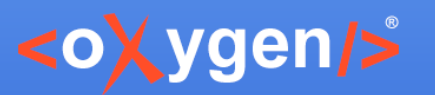

## Test Driven Development

- You describe a behavior (a.k.a. write a test)
- You test if the code has that behavior
- If it doesn't, you develop the code until it does (a.k.a. the test passes)
- On the long run you'll have regression tests
	- New functionality will not break the existing one
	- You can refactor (make changes) without fear

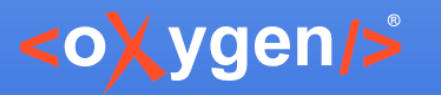

# XSLT Test Driven Development

- focus on the expected behavior
	- "when processing a **shortdesc** element, it should create a **p** element"
	- "when processing a **fn** element with a **@label** attribute in *footnote* mode, it should create a **p** element with a **sup** child holding the value of the **@label** attribute"

```
<fn label="Some text">....</fn>
<p><sup>Some text</sup>...</p>
```
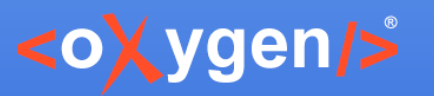

## XSpec framework

- Unit test and BDD (Behavior Driven Development ) framework for XSLT and XQuery https://github.com/xspec/xspec/
- Current version: **0.5.0**
- Written by Jeni Tennison. Maintained by Florent Georges, Sandro Cirulli.

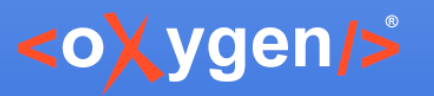

# XSpec framework integration

- bundled inside Oxygen
- support for working on XSpec scenarios
- an XSpec wizard
- built-in transformation scenarios to run XSpec scenarios

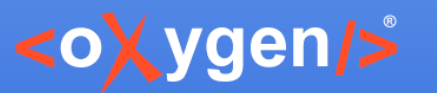

#### XSpec framework scenario

<x:scenario label="Scenario for testing function total"> **<x:call function="f:total"> <x:param name="books">** <book> <title>The Green Mile</title> <author>Stephen King</author> <price>18</price>  $<$ /book $>$  <book> <title>The Catcher in the Rye</title> <author>J. D. Salinger</author> <price>25</price>  $<$ /book $>$  </x:param> </x:call> **<x:expect label="The total price of the books">43</x:expect>** </x:scenario>

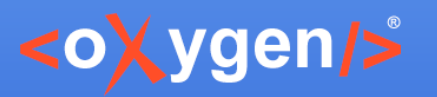

# Three main types of scenarios

- Matching scenarios
- Named scenarios
- Function scenarios

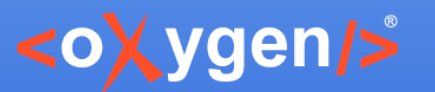

#### Matching scenarios

<x:scenario label="when processing a para element"> <x:context href="source/test.xml" select="/doc/body/p[1]"/> ...

</x:scenario>

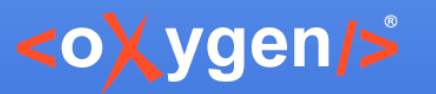

#### Named scenarios

```
<x:scenario label="when creating a table with two columns containing three values">
     <x:call template="createTable">
        <x:param name="nodes">
          <value>A</value>
         <value>B</value>
          <value>C</value>
        </x:param>
        <x:param name="cols" select="2"/>
     </x:call>
 ...
```
</x:scenario>

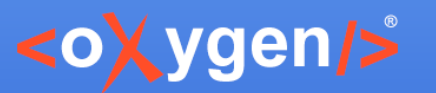

#### Function scenarios

```
<x:scenario label="when capitalising a string">
      <x:call function="eg:capital-case">
        <x:param select="'an example 
string'"/>
        <x:param select="true()"/>
      </x:call>
 ...
```

```
 </x:scenario>
```
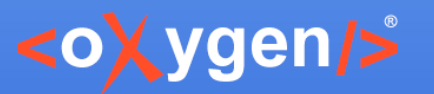

## XSpec Test Results (Add on)

https://raw.githubusercontent.com/xspec/oXygen-XML-editor-xspecsupport/master/build/update\_site.xml

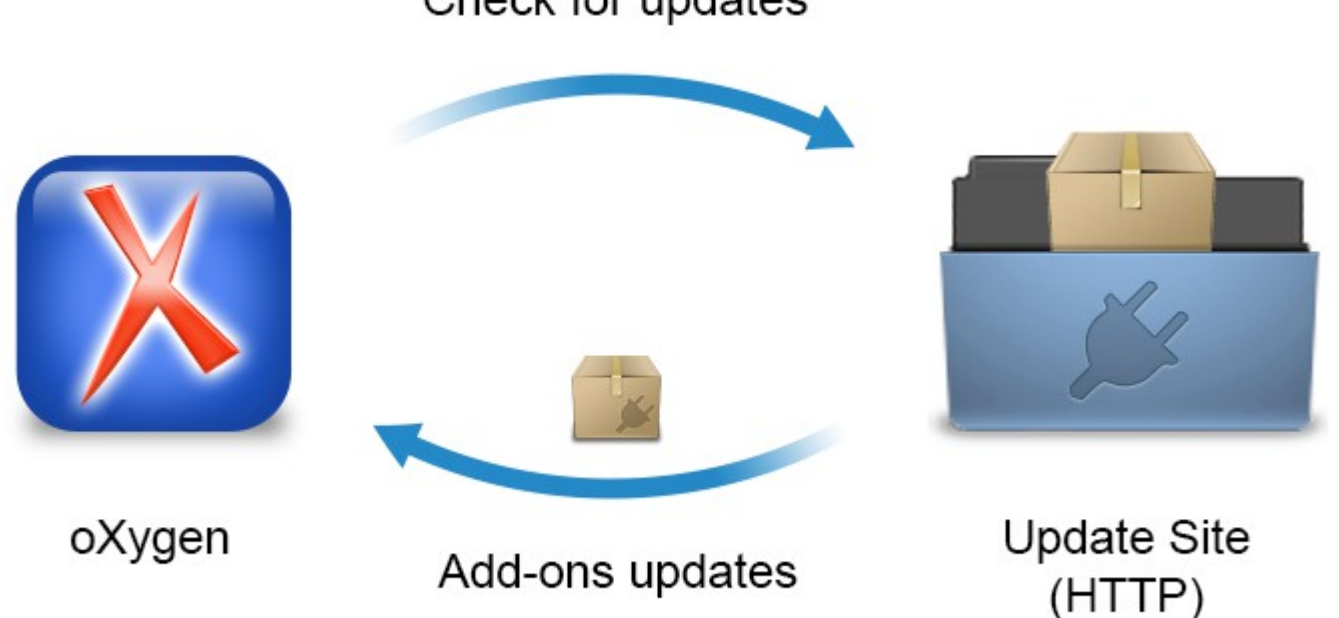

Check for updates

https://github.com/xspec/oXygen-XML-editor-xspec-support

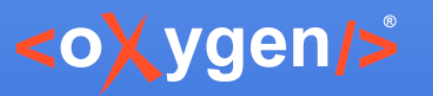

## XSpec Test Results View

- Customizable through:
	- XSLT
	- HTML
	- Javascript
		- Interacts with Oxygen through a Javascript→Java bridge

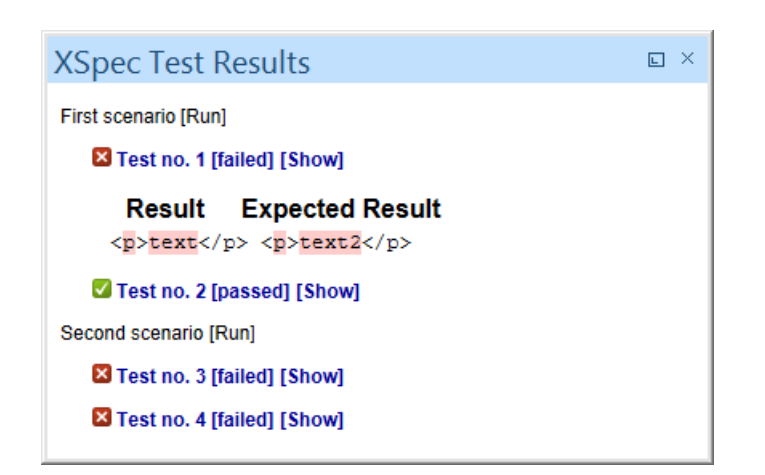

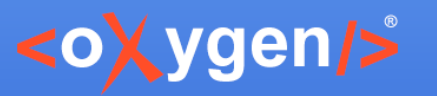

# XSLT documentation. Why?

- An XSLT may be written only **once**, but is read **many** times:
	- When debugging
	- When adding additional functionality
	- When refactoring
	- When others try to understand or use your code

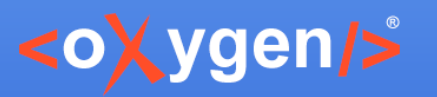

#### XSLT documentation

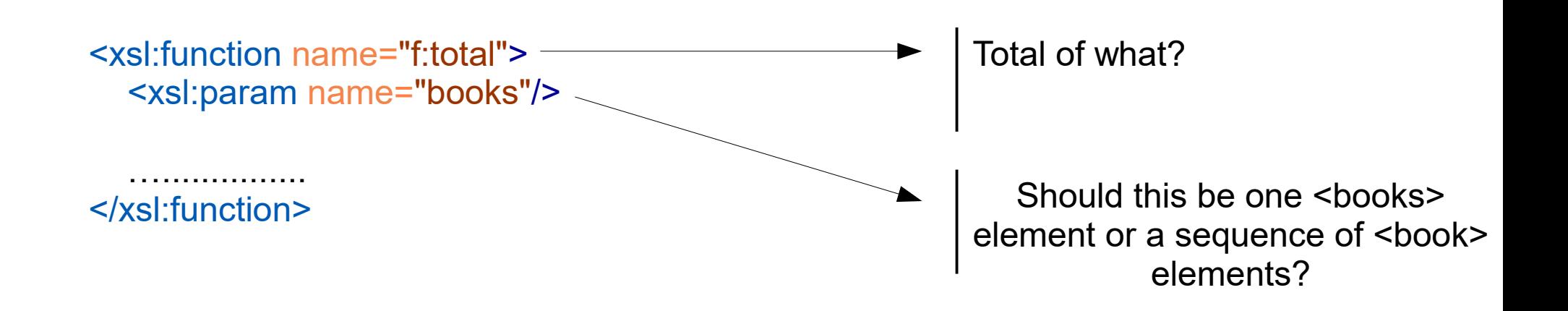

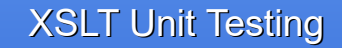

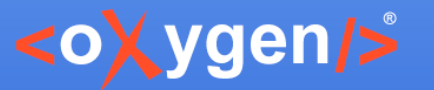

### Thank you!

Questions?